# **QGIS Application - Feature request #243 Add a feature to calculate field values in attribut tables**

*2006-08-21 06:21 AM - Redmine Admin*

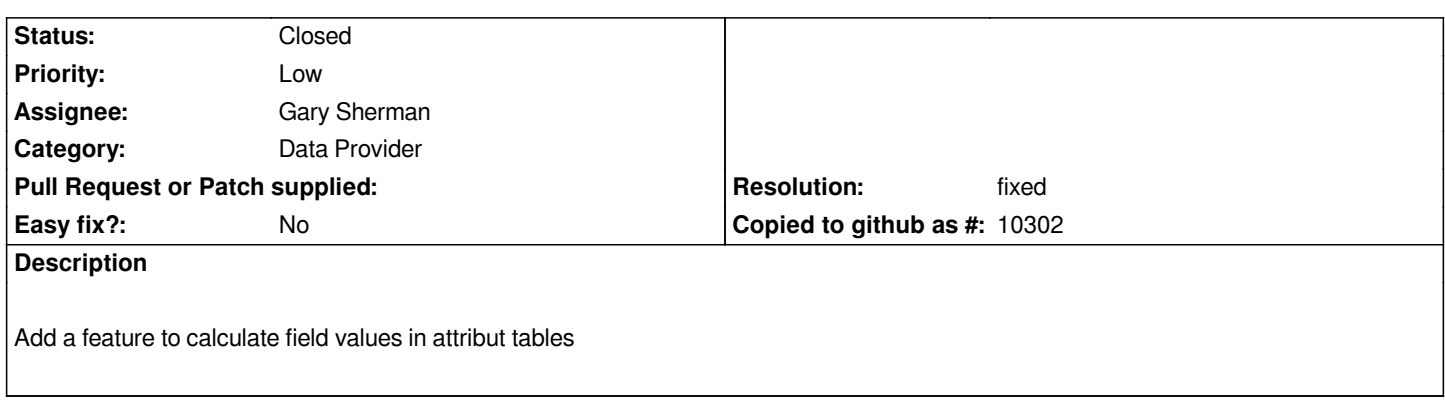

### **History**

# **#1 - 2006-08-21 02:27 PM - Gavin Macaulay -**

*Can you provide some more details on what you mean?*

### **#2 - 2006-08-21 11:51 PM - Redmine Admin**

*Often I need to calculate new field values based on existing layer attribute table fields. For this issue it would be great if I do have a field calculator. Think about the following situation:*

*1. open layer attribute table.*

*2. start digitizing.*

*3. add a new field NEWFIELD to the opened attribute table if you don't like to overwrite existing table field values.*

- *4. select the field you want to calculate values for. In our case NEWFIELD.*
- *5. open the field calculator. (Opening the field calculator via button like the add field button).*
- *6. select a math function to calculate the NEWFIELD value. p.e. NEWFIELD = sin(EXISTINGFIELD1) + cos(EXISTINGFIELD2)*

*7. stop digitizing.*

*Please let me know whether my details do explain my idea.*

## **#3 - 2007-07-21 09:27 PM - Tim Sutton**

*Changed to minor under the following scheme:*

- *blocker bugs that should block the release. Since we are going to release pretty much 'come what may' I would like no bugs*
- *allocated to this category without consultation with me and / or PSC*
- *critical bugs that cause the application to crash or corrupt data*
- *major application features that do not function at all*
- **minor** *features that function but imerfectly e.g. labels placing incorrectly*
- *trivial gui useability issues or small issues with the documentation, install notes etc.*

### **#4 - 2008-02-12 08:02 AM - Paolo Cavallini**

*Looks like you want to reimplement a spreadsheet within QGIS? This can be done eg in OOo, the issue could be how to recall a spreadsheet easily (single-click) from QGIS?*

### **#5 - 2008-02-12 11:50 PM - Horst Düster**

*Looks like you want to reimplement a spreadsheet within QGIS? This can be done eg in OOo, the issue could be how to recall a spreadsheet easily (single-click) from QGIS?*

*It's not the idea to reimplement a spreadsheet! But it is very helpful to calculate new column values. P.e. for Classification of objects. The first part of my request, add a new column, is realised (PostGIS Layer)*

#### **#6 - 2008-07-03 08:05 AM - cdavilam -**

*Replying to [comment:5 pcav]:*

*Looks like you want to reimplement a spreadsheet within QGIS? This can be done eg in OOo, the issue could be how to recall a spreadsheet easily (single-click) from QGIS?*

*Although it can be done in a spreadsheet, it would be very useful enabling it within QGIS. Otherwise it's necessary to remove the layer/close project->open dbf in OOo->edit and save->reload in QGIS/reopen project->rearrange simbology (if you don't have it saved), which is a very annoying process.*

### **#7 - 2008-07-03 08:58 AM - Paolo Cavallini**

*Isn't this implemented as a python plugin? Should we close this?*

#### **#8 - 2008-07-03 11:39 AM - Horst Düster**

*Replying to [comment:9 pcav]:*

*Isn't this implemented as a python plugin? Should we close this?*

*Which plugin do you mean?*

#### **#9 - 2009-01-31 02:48 AM - Paolo Cavallini**

*Table Manager, by Borys. Please check whether it has the functions you need.*

### **#10 - 2009-01-31 11:54 AM - cdavilam -**

*No, it has a Calculate button, but currently not functional (to be implemented...)*

#### **#11 - 2009-01-31 03:03 PM - Borys Jurgiel**

*Exactly. It's on very hign position on my TODO list, but I haven't touch it yet. I'll do my best to implement it in February.*

#### **#12 - 2009-07-10 05:59 AM - Giovanni Manghi**

*software) users do notice when using for the first time QGis.*

# **#13 - 2009-07-10 07:13 AM - Horst Düster**

# *Replying to [comment:14 lutra]:*

*I would like also to see this feature implemented, not only because I think is useful, but also because the missing of this tool is one of that things that (other software) users do notice when using for the first time QGis.*

*+1*

### **#14 - 2009-07-10 08:10 AM - Martin Dobias**

*What operations and functions should such field calculator support?*

#### **#15 - 2009-07-10 10:33 AM - Giovanni Manghi**

*Replying to [comment:16 wonder]:*

*What operations and functions should such field calculator support?*

*I know that make comparisons it is always bad, but (if you want to stay out of the arc\* playground) I would suggest to have a look at the "field calculator" of gvSIG. It has many commands, every one has his own short description, so you may want to have a look to the program (I cannot find references of all the commands, not even in the manual, pag. 220 [ftp://downloads.gvsig.org/gva/descargas/manuales/gvSIG-1\_1-man-v1-en.pdf here]).*

*See the attached image.*

*Among the others you can calculate areas, pe[rimeters and lenghts without having to create a new shapefile like ftools requires](ftp://downloads.gvsig.org/gva/descargas/manuales/gvSIG-1_1-man-v1-en.pdf).*

*Command list:*

*/*

*==*

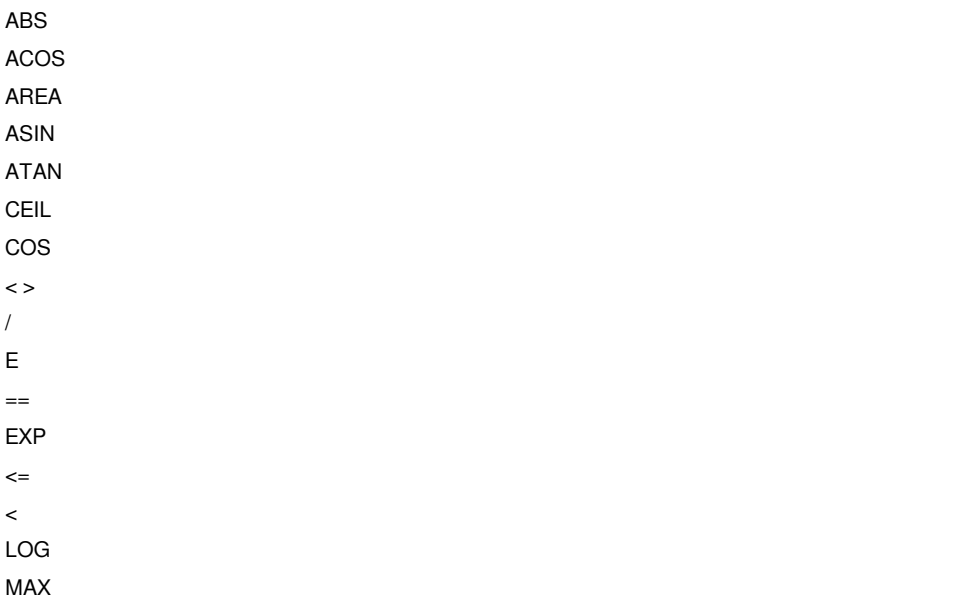

### *MIN*

*- >= > PERIMETER PI + POW RANDOM ROUND SIN SSQRT TAN \* TODEGREES TONUMBER TORADIANS TOSTRING*

# **#16 - 2009-07-11 12:58 AM - Marco Hugentobler**

*Note: a field calculator is on my (implementation) roadmap for this summer.*

*Marco*

### **#17 - 2009-09-30 06:38 AM - Marco Hugentobler**

*- Status changed from Open to Closed*

*- Resolution set to fixed*

*A field calculator is available from commit:59a486bd (SVN r11736) on (more operators will follow)*

*Marco*

## **Files**

*Screenshot-2.png 29.2 KB 2009-07-10 Giovanni Manghi*